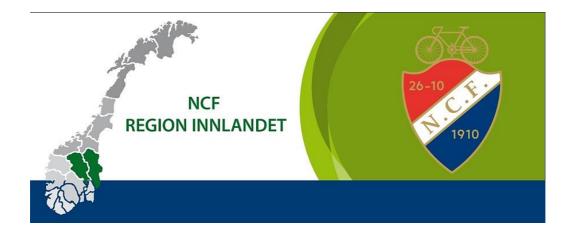

# Årsmelding 2021 NCF Region Innlandet Fremlagt på årsmøtet/regiontinget

## Styret har bestått av:

| Styret har bestatte   |            |                          |                    |
|-----------------------|------------|--------------------------|--------------------|
| Leder                 |            | Kjell Bjertnes           | CK Elverum         |
| Nestleder             |            | Hanne Berg Eriksen       | Lillehammer CK     |
| Styremedlem           |            | David Tofthagen          | Lillehammer CK     |
| Styremedlem           |            | Per-Ivar Weydahl         | Ottadalen CK       |
| Styremedlem           |            | Sivert Augustin Jacobsen | CK Elverum         |
| Styremedlem           |            | Anne Moldestad           | Elverum CK         |
| Varamedlem            |            | Ole Petter Vibekken      | Glåmdal SK         |
| Varamedlem            |            | Gjermund Brennsæter      | Glåmdal SK         |
|                       |            |                          |                    |
| Dommerutvalg:         |            |                          |                    |
| Leder                 |            | Kjetil Haaland           | Ottestad IL Sykkel |
| Torminlistoonsvorlige |            | Kjetil Haaland           | Ottestad IL Sykkel |
| Terminlisteansvarlig: |            | Kjelli Haalallu          | Olleslad IL Sykker |
|                       |            |                          |                    |
| Kontrollutvalg:       | Medlem     | Rune Midtun              |                    |
|                       | Medlem     | Anders Brenningen        |                    |
|                       | Varamedlem | Leif Arne Berglund       |                    |
| Valakomitá            | Leder      | Ole Kristian Rudland     |                    |
| Valgkomité:           |            |                          |                    |
|                       | Medlem     | Lisbeth Berntsen Huse    |                    |

## Styrearbeid

Det er avholdt 4 styremøter i perioden. Alle møtene har vært på «Teams».

#### Øvrige møter

Regionleder har deltatt digitalt på noen Forbundsstyremøter, hvor man får anledning til å høre orienteringer.

#### Medlemmer og klubber

Ved utgangen av 2021 er det 38 klubber tilknyttet regionen..

#### **Sportslig aktivitet**

På tross av Corona-pandemien har det blitt gjennom en del ritt-tilbud i Regionen Lista er ikke kvalitessikret, men det nevnes:

Lillehammer MTB-Weekend Mjøsa Terrengsykkel Cup NM MTB Trysil Knut Rittet Tour te Fjells Furusjøen Trans Østerdalen Glåmdal Petit Prix CK Elverum, åpent klubbmesterskap Birkebeinerrittet Gylne gutuer, UNO-X Weekend

#### **Sportslige resultater**

Våre ryttere, jenter og gutter, har hatt store fremganger denne sesongen! Landslagsuttak for Kvinner junior og Menn junior. Kvinner senior og Menn senior.

Resultater finnes på NCF sine hjemmesider og på resultatservicen til EQ-Timing.

#### Økonomi

Inntektskildene i 2021 har vært medlemskontingenten og tilskudd fra Hedmark Idrettskrets. Regnskapet viser et betydelig overskudd i år. Regnskapet er vedlagt.

**Kjell Bjertnes** 

Hanne Berg Eriksen

**David Tofthagen** 

Per-Ivar Weydahl

Sivert A. Jacobsen

**Anne Moldestad** 

# Verification

Transaction 09222115557466925213

# Document

Aarsmelding 2021 Til signering Main document 2 pages Initiated on 2022-04-10 08:29:39 CEST (+0200) by Kjell Bjertnes (KB) Finalised on 2022-04-21 13:38:05 CEST (+0200)

# Signing parties

| <b>Kjell Bjertnes (KB)</b>              | Hanne Berg Eriksen (HBE)                |  |
|-----------------------------------------|-----------------------------------------|--|
| post@kjell-bjertnes.no                  | Hanne.BergEriksen@sykling.no            |  |
| +4791195550                             | +4792044757                             |  |
| Signed 2022-04-10 08:29:42 CEST (+0200) | Signed 2022-04-11 09:54:53 CEST (+0200) |  |
| <b>David Tofthagen (DT)</b>             | Anne Moldestad (AM)                     |  |
| tofthagen@tryggtrafikk.no               | annemolde@outlook.com                   |  |
| +4748076814                             | +4741295746                             |  |
| Signed 2022-04-19 12:00:38 CEST (+0200) | Signed 2022-04-10 10:27:50 CEST (+0200) |  |
| <b>Per-Ivar Weydahl (PW)</b>            | Sivert Augustin Jakobsen (SAJ)          |  |
| piw@vaga.kommune.no                     | sivert-jakobsen@hotmail.com             |  |
| +4792041410                             | +4795282160                             |  |
| Signed 2022-04-21 13:38:05 CEST (+0200) | Signed 2022-04-10 12:03:52 CEST (+0200) |  |

This verification was issued by Scrive. Information in italics has been safely verified by Scrive. For more information/evidence about this document see the concealed attachments. Use a PDF-reader such as Adobe Reader that can show concealed attachments to view the attachments. Please observe that if the document is printed, the integrity of such printed copy cannot be verified as per the below and that a basic print-out lacks the contents of the concealed attachments. The digital signature (electronic seal) ensures that the integrity of this document, including the concealed attachments, can be proven mathematically and independently of Scrive. For your convenience Scrive also provides a service that enables you to automatically verify the document's integrity at: https://scrive.com/verify

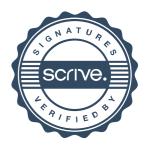